Министерство образования и науки самарской области государственное бюджетное профессиональное образовательное учреждение Самарской области «Сызранский колледж культуры и искусств им. О.Н.Носцовой»

> УТВЕРЖДЕНО Приказом директора ГБПОУ СКИК № 39 – С от 31.05.2023

# **РАБОЧАЯ ПРОГРАММА УЧЕБНОЙ ДИСЦИПЛИНЫ**

# **ОД.02.05 Информационное обеспечение профессиональной деятельности**

### **профильного учебного цикла программы подготовки специалистов среднего звена 52.02.04 Актёрское искусство**

### **углубленной подготовки**

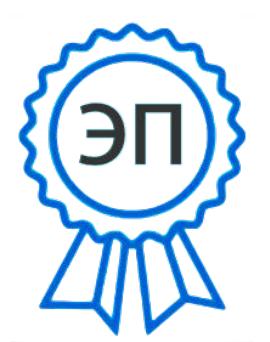

C=RU, O=ГБПОУ СКИК, CN=Алмаева Т.В., E=isk\_coll\_szr@samara.ed u.ru 00948f16db4a2f4805 2023.10.12 10:49:00+04'00'

Сызрань, 2023

ОДОБРЕНА Составлена в соответствии с специальности 52.02.04 Актёрское искусство

предметно цикловой комиссией Федеральным государственным образовательным стандартом среднего профессионального образования по специальности 52.02.04 Актёрское искусство Председатель ПЦК - Мацибора А.Р заместитель директора по учебнопроизводственной работе Протокол № 12 от 30.05. 2023 Г.А.Фирсова

Составитель: Шевченко С.И, Шабалин В.П - преподаватель ГБПОУ СКИК

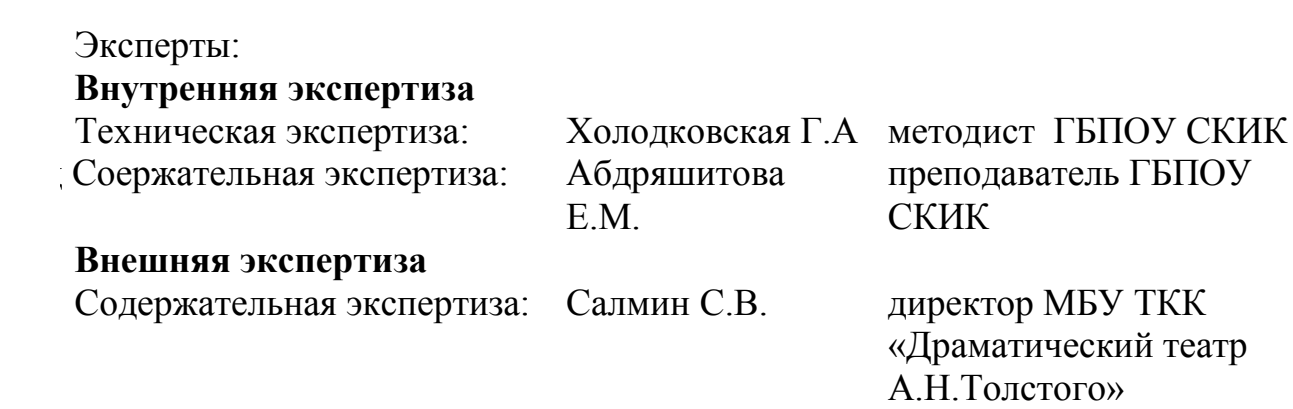

Рабочая программа разработана на основе федерального государственного стандарта среднего профессионального образования (далее – ФГОС СПО) по специальности 52.02.04 Актёрское искусство, утвержденного приказом Министерства образования и науки РФ от 27 октября 2014 г. N 1359.

# **СОДЕРЖАНИЕ**

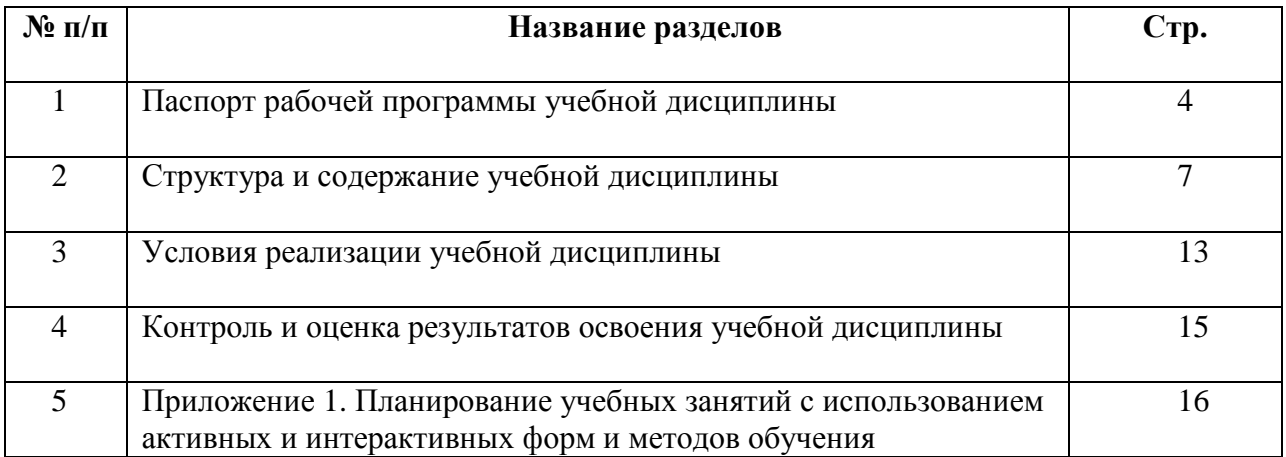

# **1. ПАСПОРТ ПРОГРАММЫ УЧЕБНОЙ ДИСЦИПЛИНЫ**

# **ОД.02.05 ИНФОРМАЦИОННОЕ ОБЕСПЕЧЕНИЕ ПРОФЕССИОНАЛЬНОЙ ДЕЯТЕЛЬНОСТИ**

#### **1.1 Область применения программы**

Рабочая программа учебной дисциплины является частью ППССЗ ГБПОУ «СКИК» по специальности 52.02.04 Актёрское искусство, разработанной в соответствии с ФГОС СПО.

Рабочая программа учебной дисциплины может быть использована в дополнительном профессиональном образовании в рамках реализации программ переподготовки кадров в учреждениях СПО.

Рабочая программа составляется для очной формы обучения.

### **1.2 Место дисциплины в структуре ППССЗ:**

Учебная дисциплина Информационное обеспечение профессиональной деятельности относится к профессиональным учебным дисциплинам ППССЗ.

### **1.3 Цели и задачи дисциплины – требования к результатам освоения дисциплины:**

Базовая часть не предусмотрено.

Вариативная часть

В результате освоения дисциплины студент должен уметь:

 выполнять расчеты с использованием прикладных компьютерных программ;

 комплексно применять специальные возможности текстовых и графических редакторов для создания документов;

 использовать сеть Интернет и ее возможности для организации оперативного обмена информацией;

 использовать технологии сбора, размещения хранения, накопления, преобразования и передачи данных в профессионально ориентированных информационных системах;

 обрабатывать и анализировать информацию с применением программных средств и вычислительной техники;

 получать информацию в локальных и глобальных компьютерных сетях;

 применять графические редакторы для создания и редактирования изображений;

 применять компьютерные программы для поиска информации, составления и оформления документов и презентаций.

В результате освоения дисциплины студент должен знать:

 базовые системные программные продукты и пакеты прикладных программ (текстовые процессоры, электронные таблицы, системы

управления базами данных, графические редакторы, информационнопоисковые системы);

 методы и средства сбора, обработки, хранения, передачи и накопления информации;

 общий состав и структуру персональных электронновычислительных машин (ЭВМ) и вычислительных систем;

 основные методы и приемы обеспечения информационной безопасности;

 основные положения и принципы автоматизированной обработки и передачи информации.

Содержание дисциплины ориентировано на подготовку студентов к освоению профессиональных модулей ППССЗ по специальности 52.02.04 Актёрское искусство и овладению профессиональными компетенциями:

ПК 1.1. Применять профессиональные методы работы с драматургическим и литературным материалом.

ПК 1.2. Использовать в профессиональной деятельности выразительные средства различных видов сценических искусств, соответствующие видам деятельности.

ПК 1.3. Работать в творческом коллективе с другими исполнителями, режиссером, художником, балетмейстером, концертмейстером в рамках единого художественного замысла.

ПК 1.4. Создавать художественный образ актерскими средствами, соответствующими видам деятельности.

ПК 1.5. Самостоятельно работать над ролью на основе режиссерского замысла.

ПК 1.6. Общаться со зрительской аудиторией в условиях сценического представления.

ПК 1.7. Анализировать конкретные произведения театрального искусства.

ПК 1.8. Анализировать художественный процесс во время работы по созданию спектакля.

ПК 1.9. Использовать театроведческую и искусствоведческую литературу в своей профессиональной деятельности.

В процессе освоения дисциплины студент должен овладевать общими компетенциями:

ОК 1. Понимать сущность и социальную значимость своей будущей профессии, проявлять к ней устойчивый интерес.

ОК 2. Организовывать собственную деятельность, определять методы и способы выполнения профессиональных задач, оценивать их эффективность и качество.

ОК 3. Решать проблемы, оценивать риски и принимать решения в нестандартных ситуациях.

ОК 4. Осуществлять поиск, анализ и оценку информации, необходимой для постановки и решения профессиональных задач, профессионального и личностного развития.

ОК 5. Использовать информационно-коммуникационные технологии для совершенствования профессиональной деятельности.

ОК 6. Работать в коллективе, обеспечивать его сплочение, эффективно общаться с коллегами, руководством.

ОК 7. Ставить цели, мотивировать деятельность подчиненных, организовывать и контролировать их работу с принятием на себя ответственности за результат выполнения заданий.

ОК 8. Самостоятельно определять задачи профессионального и личностного развития, заниматься самообразованием, осознанно планировать повышение квалификации.

ОК 9. Ориентироваться в условиях частой смены технологий в профессиональной деятельности.

ОК 10. Использовать умения и знания учебных дисциплин федерального государственного образовательного стандарта среднего общего образования в профессиональной деятельности.

ОК 11. Использовать умения и знания профильных учебных дисциплин федерального государственного образовательного стандарта среднего общего образования в профессиональной деятельности.

# **1.4 Количество часов на освоение программы учебной дисциплины:**

максимальной учебной нагрузки студента 75 часа, в том числе:

- обязательной аудиторной учебной нагрузки студента 56 часов;
- самостоятельной работы студента 19 часа.

# **2. СТРУКТУРА И СОДЕРЖАНИЕ УЧЕБНОЙ ДИСЦИПЛИНЫ**

# **2.1. Объем учебной дисциплины и виды учебной работы**

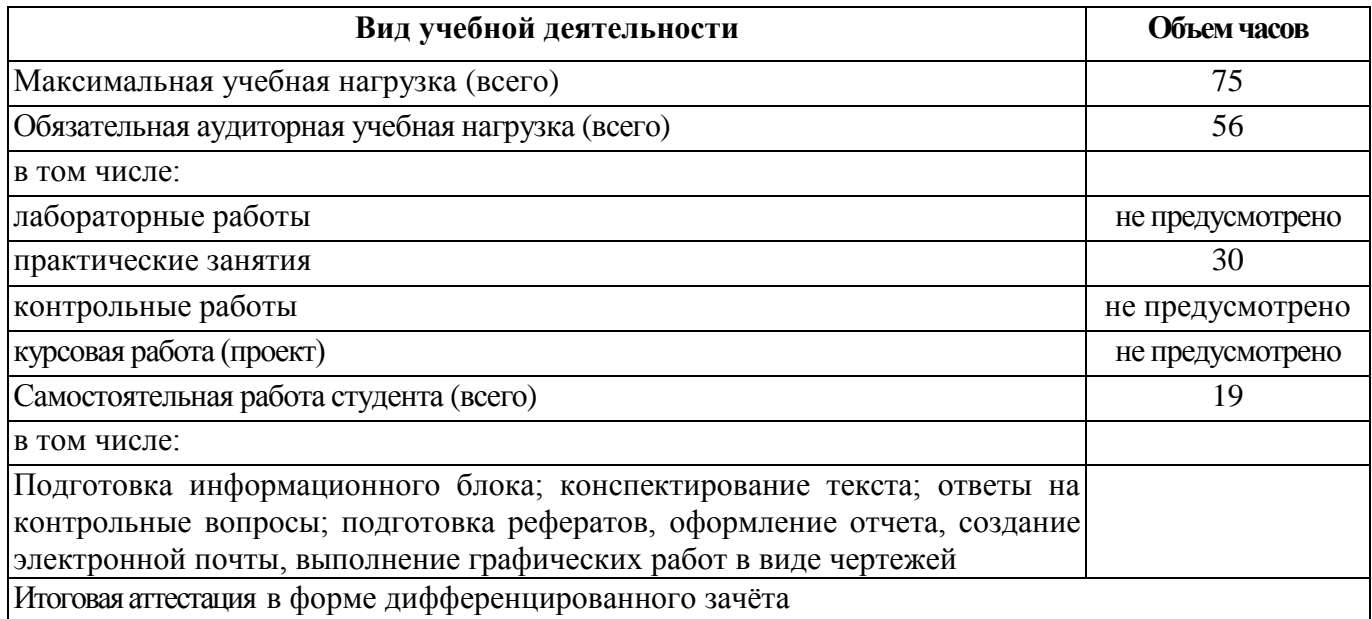

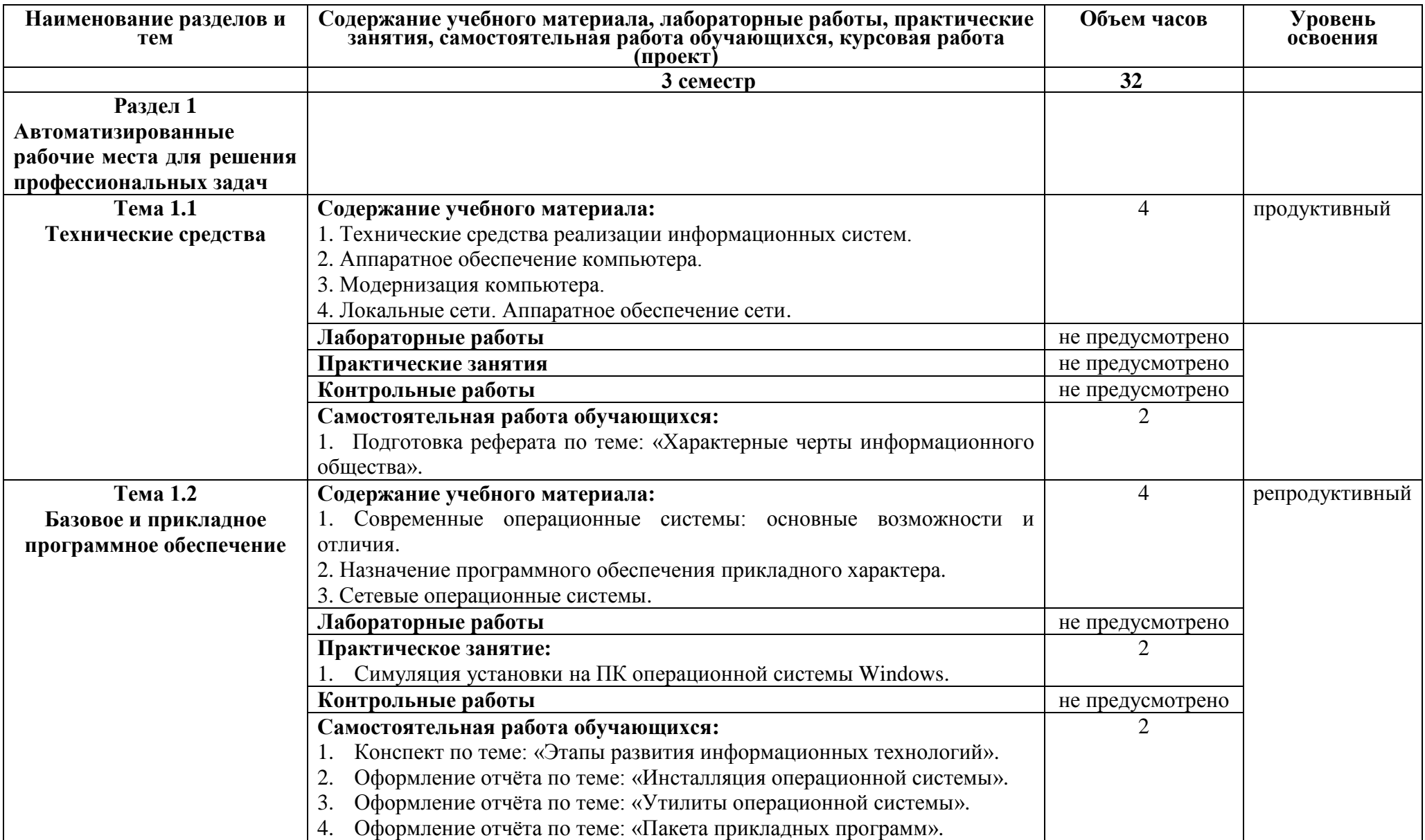

# **2.2. Тематический план и содержание учебной дисциплины Информационные обеспечение профессиональной деятельности**

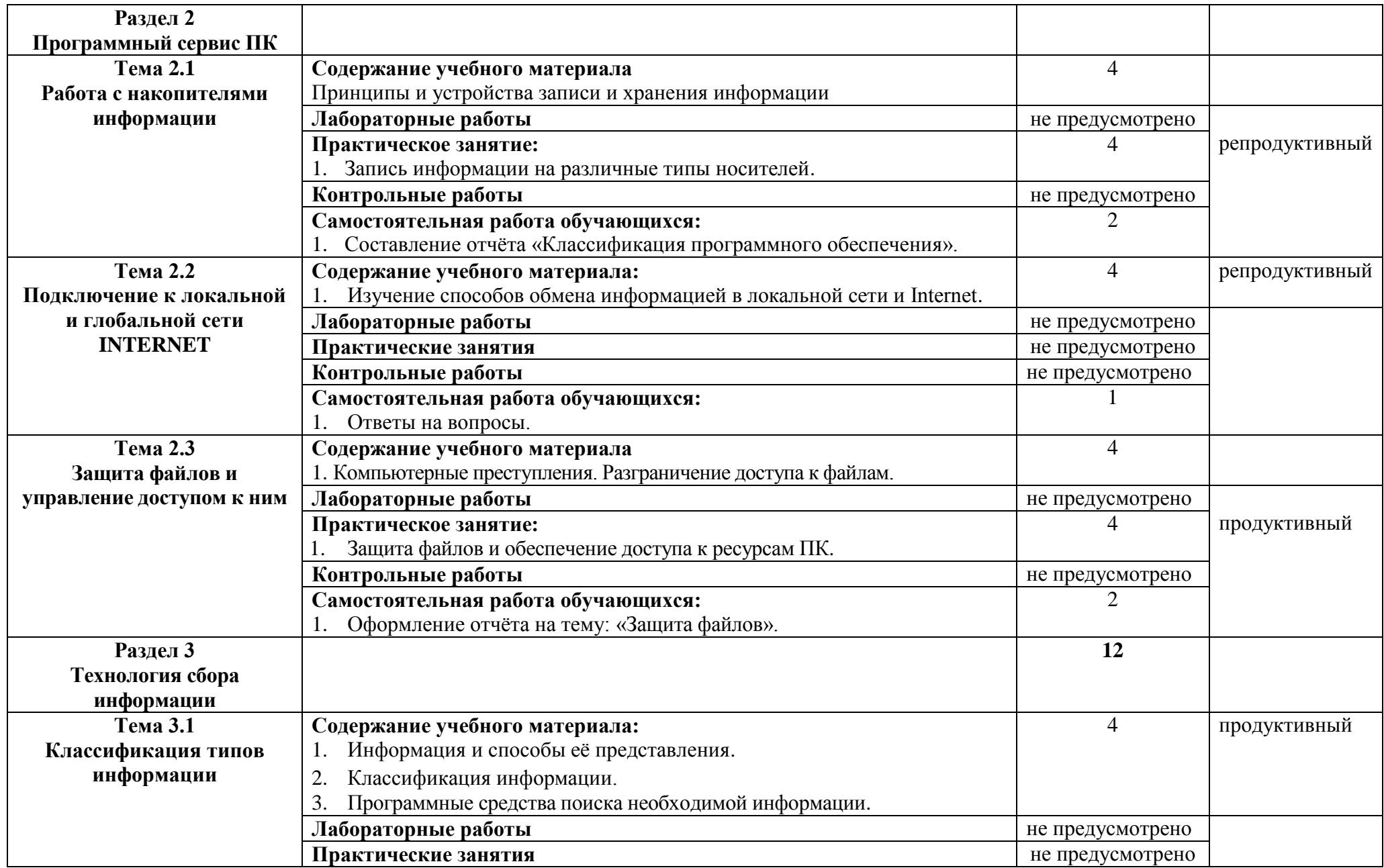

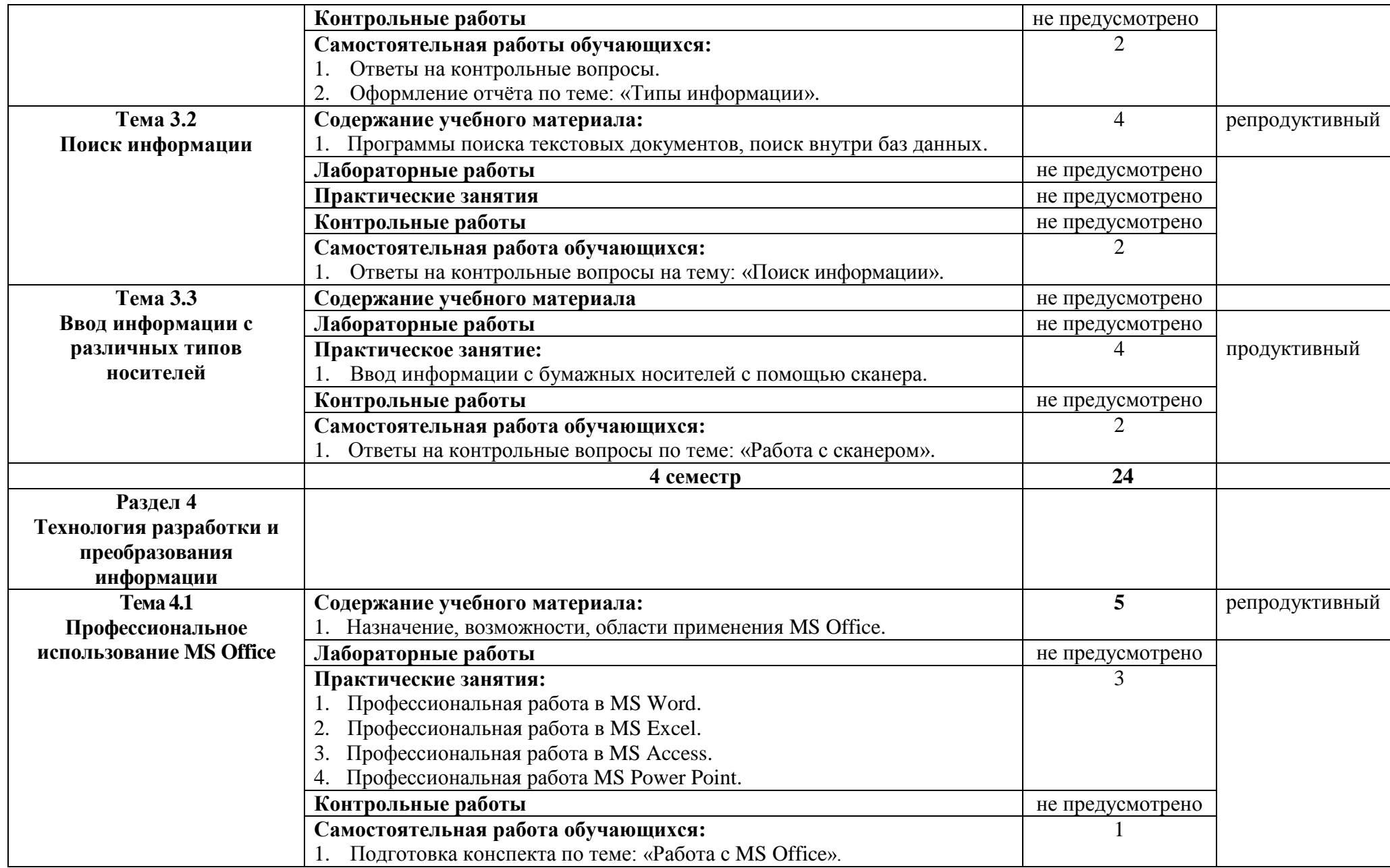

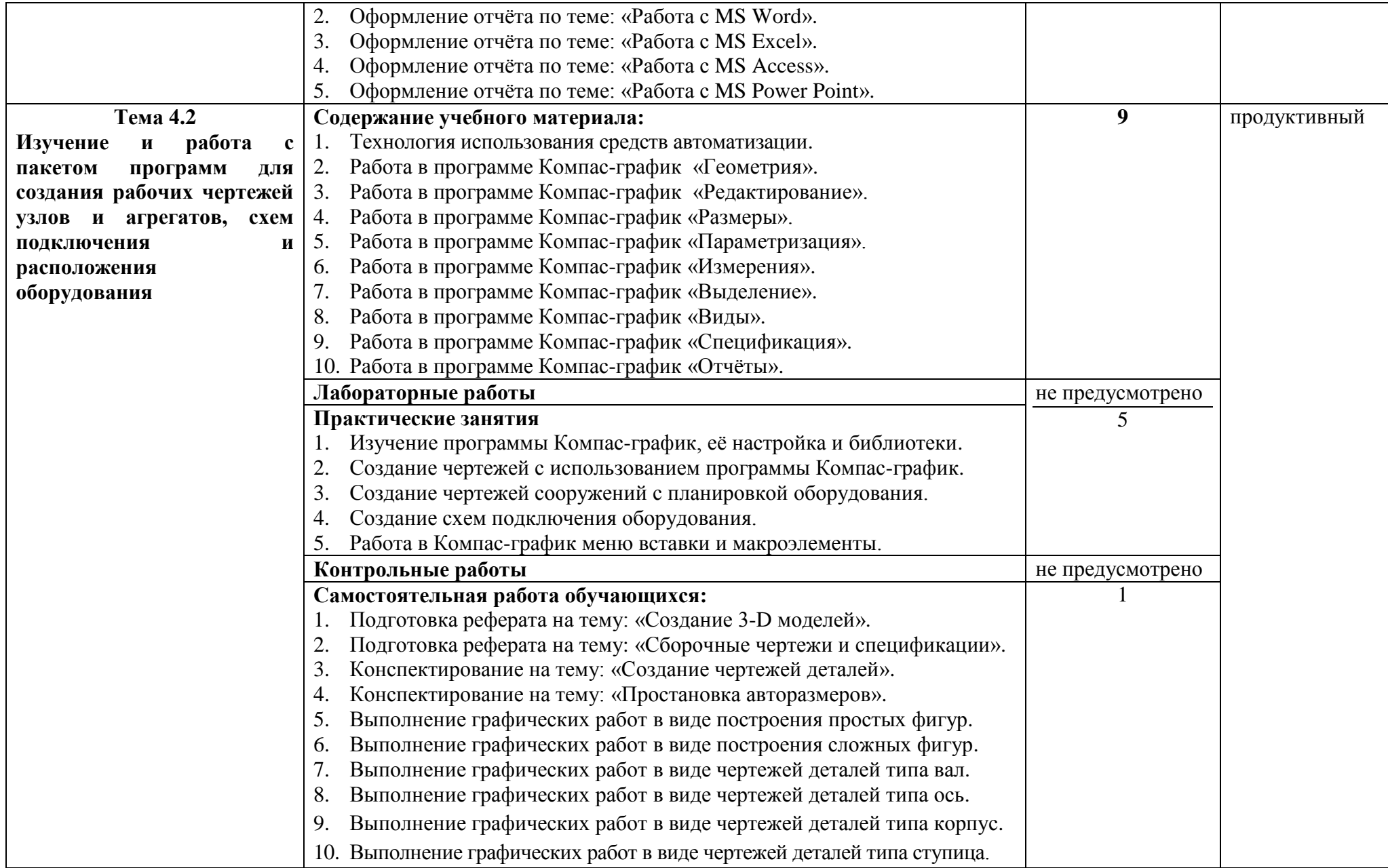

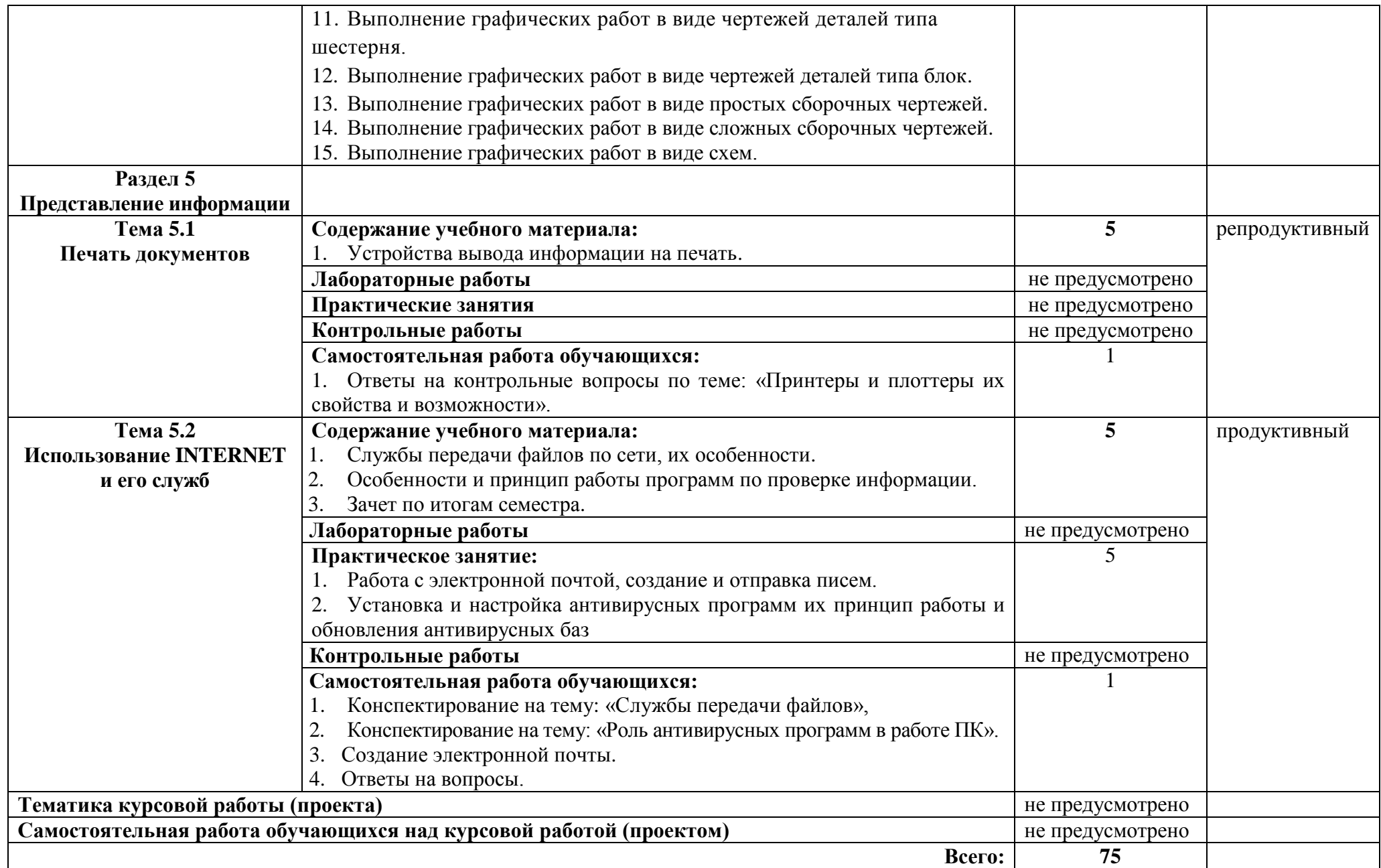

# **3. УСЛОВИЯ РЕАЛИЗАЦИИ ПРОГРАММЫ ДИСЦИПЛИНЫ**

# **3.1. Требования к минимальному материально-техническому обеспечению**

Реализация учебной дисциплины требует наличия кабинета информатики.

### **Оборудование учебного кабинета:**

посадочные места по количеству обучающихся;

рабочее место преподавателя;

 карточки с индивидуальными заданиями; методические указания к практическим работам.

### **Технические средства обучения:**

проектор;

экран;

компьютеры с лицензионным программным обеспечением*.*

**Оборудование мастерской и рабочих мест мастерской:** не предусмотрено*.* **Оборудование лаборатории и рабочих мест лаборатории:** не предусмотрено*.*

**3.2. Информационное обеспечение обучения** (перечень рекомендуемых учебных изданий, Интернет-ресурсов, дополнительной литературы).

### **Основная литература**

1. Информационные технологии и системы: Учебное пособие / Е.Л. Федотова. - М.: ИД ФОРУМ: НИЦ ИНФРА-М, 2014.

2. Информационные технологии в профессиональной деятельности: Учебное пособие / Е.Л. Федотова. - М.: ИД ФОРУМ: НИЦ ИНФРА-М, 2015.

3. Информатика, автоматизированные информационные технологии и системы: Учебник / В.А. Гвоздева. - М.: ИД ФОРУМ: НИЦ ИНФРА-М, 2015.

4. Базовые и прикладные информационные технологии: Учебник / В.А. Гвоздева. - М.: ИД ФОРУМ: НИЦ ИНФРА-М, 2014.

5. Информатика: программные средства персонального компьютера: Учебное пособие / В.Н. Яшин. - М.: НИЦ ИНФРА-М, 2014.

### **Интернет-ресурсы**

1. [www.Infojournal.ru](http://www.infojournal.ru/) – сайт журнала «Информатика и образование».

2. [www.Intuit.ru/coursesюhtml](http://www.intuit.ru/coursesюhtml) – сайт Интернет университета информационных технологий.

3. <http://informatics.meeme.ru/moodle/-> сайт дистанционной подготовки по информатике.

### **Дополнительная литература**

1. Сапков В.В. Информационные технологии и компьютеризация делопроизводства. – М.: ОИЦ «Академия», 2010.

2. Сергеева И.И., Музалевская А.А. Информатика. Учебник. – М.: Форум: Инфра, 2010.

3. Свиридова М.Ю. Информационные технологии в офисе: практические упражнения. – М.: ФОРУМ: ИНФРА – М, 2010.

4. Синаторов С.В. Пакеты прикладных программ: Учебное пособие. – М.: Альфа-М: Инфра-М, 2012.

5. Синаторов С.В. Информационные технологии. Задачник. – М.: «Альфа-М», 2009.

# **4. КОНТРОЛЬ И ОЦЕНКА РЕЗУЛЬТАТОВ ОСВОЕНИЯ ДИСЦИПЛИНЫ**

Контроль и оценка результатов освоения учебной дисциплины осуществляется преподавателем в процессе проведения практических занятий, тестирования, а также выполнения студентами индивидуальных заданий и домашних работ.

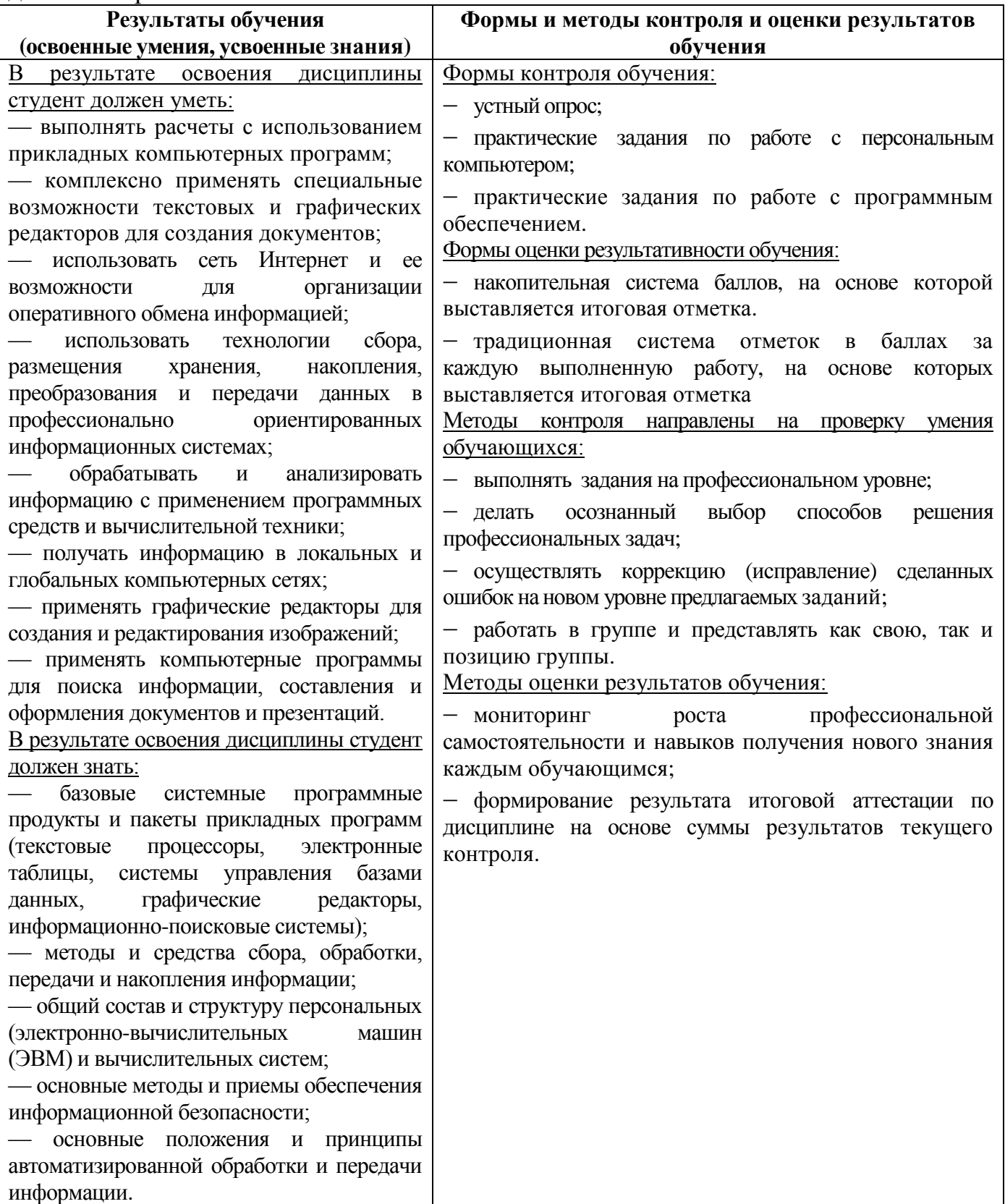

# **ПЛАНИРОВАНИЕ УЧЕБНЫХ ЗАНЯТИЙ С ИСПОЛЬЗОВАНИЕМ АКТИВНЫХ И ИНТЕРАКТИВНЫХ ФОРМ И МЕТОДОВ ОБУЧЕНИЯ**

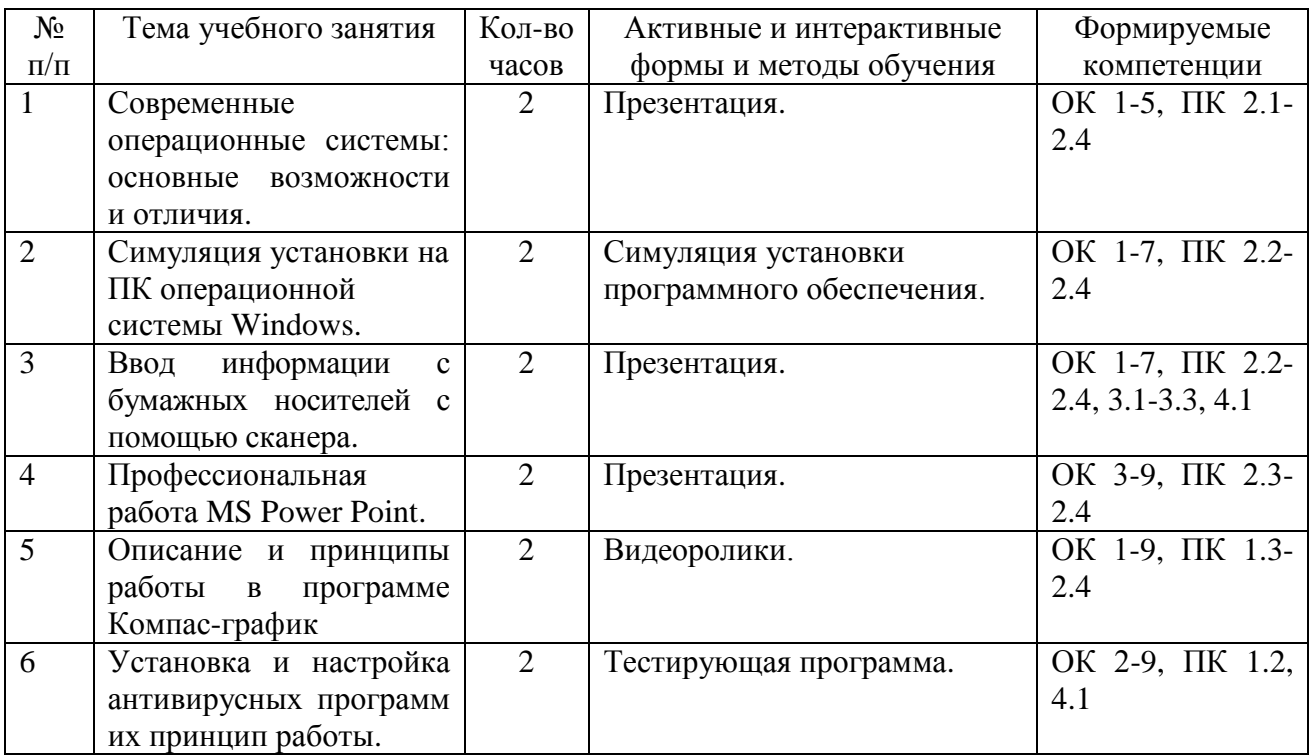